# Нагреватель серии

### **НКВ**

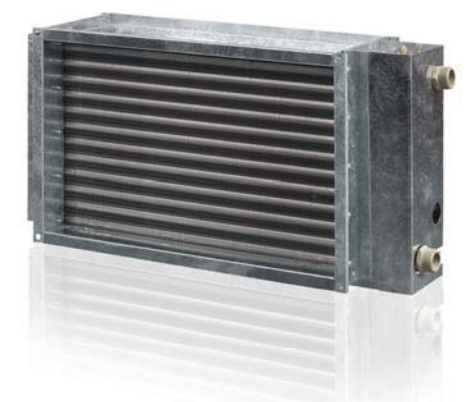

### **Применение**

Канальные водяные нагреватели предназначены для подогрева приточного воздуха в системах вентиляции прямоугольного сечения, а также могут использоваться в качестве подогревателя в приточных или приточно-вытяжных установках.

### **И Конструкция**

Корпус нагревателя выполнен из оцинкованной стали, трубные коллекторы изготовлены из медных трубок, поверхность теплообмена – из алюминиевых пластин. Нагреватели выпускаются в двух-, трех- или четырехрядном исполнении и

предназначены для эксплуатации при максимальном рабочем давлении 1,6 МПа (16 бар) и максимальной рабочей температуре воды +100 °С. На выходном коллекторе нагревателя предусмотрен патрубок для установки погружного датчика измерения температуры или защиты от замораживания калорифера. Нагреватель оборудован ниппелем для обезвоздушивания системы.

### $\blacksquare$  Монтаж

 Монтаж нагревателя осуществляется при помощи фланцевого соединения. Водяные нагреватели могут устанавливаться в любом положении, позволяющем произвести его обезвоздушивание. Направление движения воздуха должно соответствовать указателю на калорифере.

 Нагреватель рекомендуется устанавливаться так, чтобы воздушный поток был равномерно распределен по всему сечению.

 Перед нагревателем должен быть установлен воздушный фильтр, защищающий от загрязнения.

 Нагреватель может устанавливаться перед или за вентилятором. Если нагреватель находится за вентилятором, рекомендуется предусмотреть между ними воздуховод не менее 1-1,5 м для стабилизации потока воздуха, а также не превышать максимально допустимую температуру воздуха внутри вентилятора.

 Калорифер необходимо подключать по принципу противотока, иначе его производительность будет ниже на 5-15%. Все расчетные номограммы в каталоге действительны для такого подключения.

 Если теплоносителем является вода, нагреватели предназначены для установки только внутри помещения. Для наружного монтажа необходимо в качестве теплоносителя применять незамерзающую смесь (например, раствор этиленгликоля).

 Для правильной и безопасной работы нагревателей рекомендуется применять систему автоматики, обеспечивающую управление и защиту от замерзания в комплексе:

9 автоматическая регулировка мощности и температуры нагрева воздуха;

9 включение системы вентиляции с предварительным прогревом нагревателя;

9 применение воздушных заслонок, оборудованных сервоприводом с возвратной пружиной;

9 отслеживание состояния фильтра при помощи датчика дифференциального давления;

 $\checkmark$  остановка вентилятора в случае угрозы замерзания нагревателя.

стр. 412

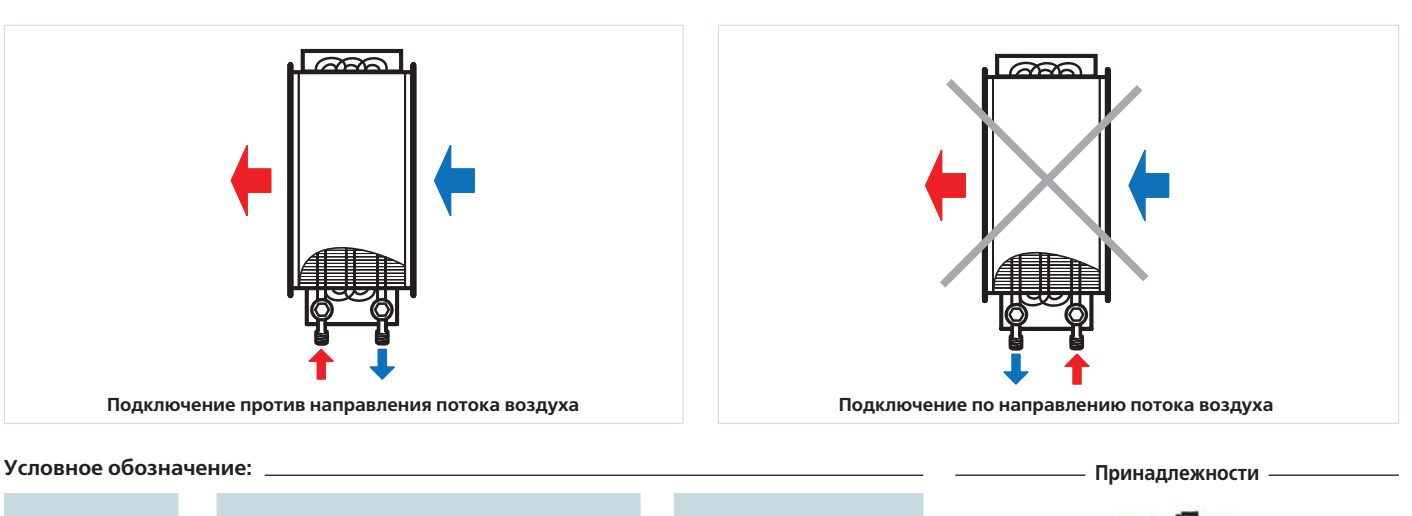

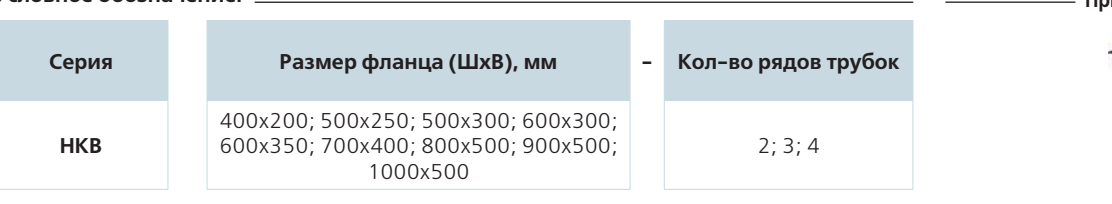

### **Габаритные размеры изделий:**

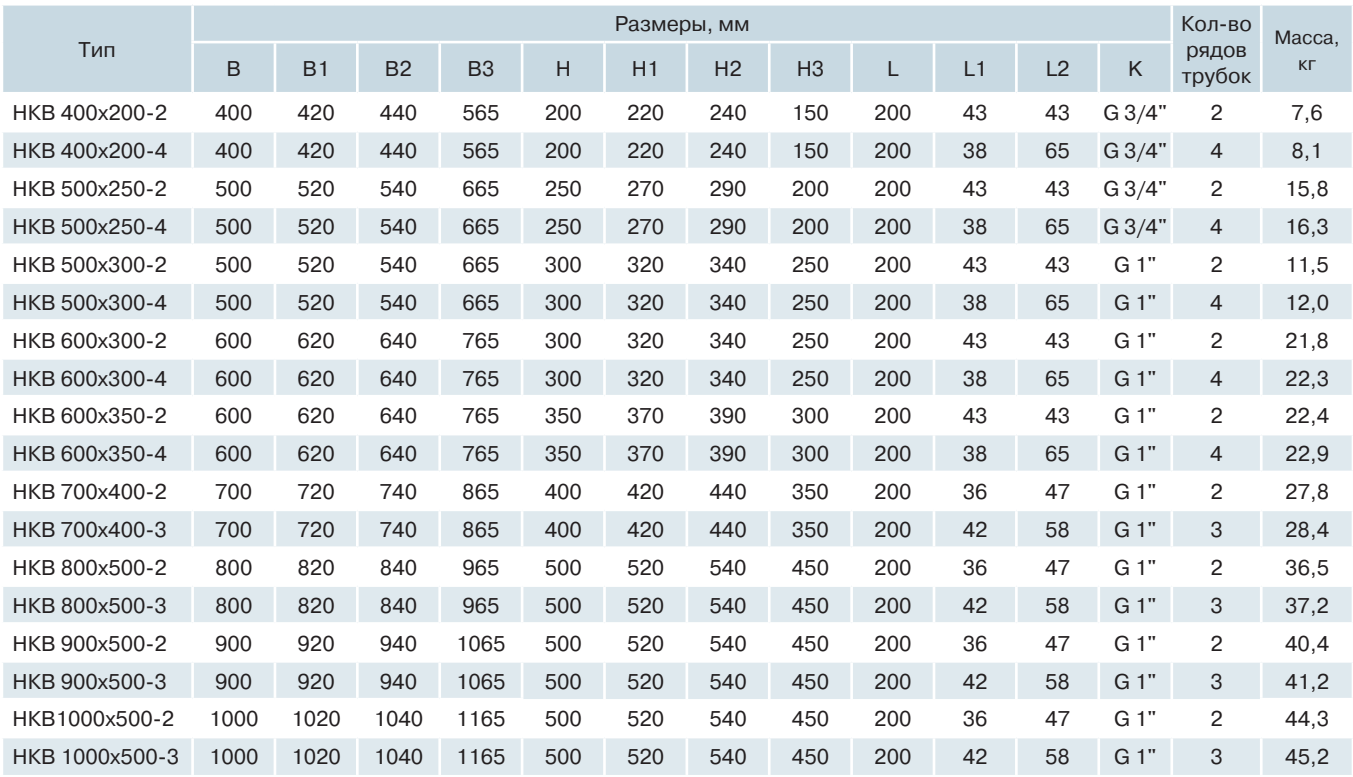

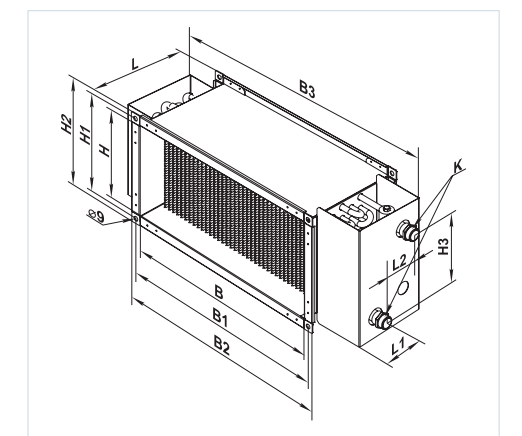

Потери давления воздуха водяных нагревателей НКВ

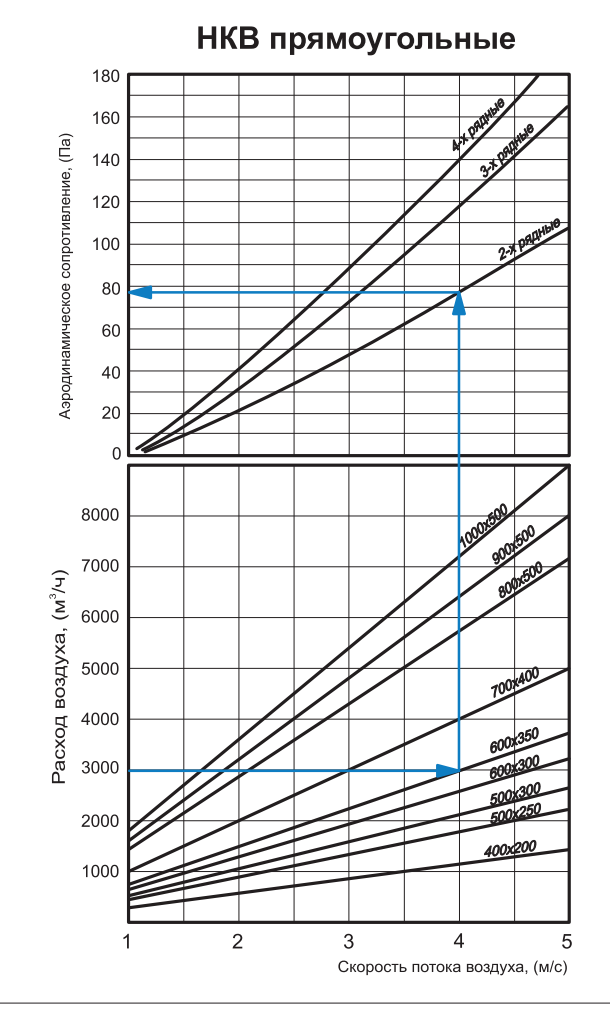

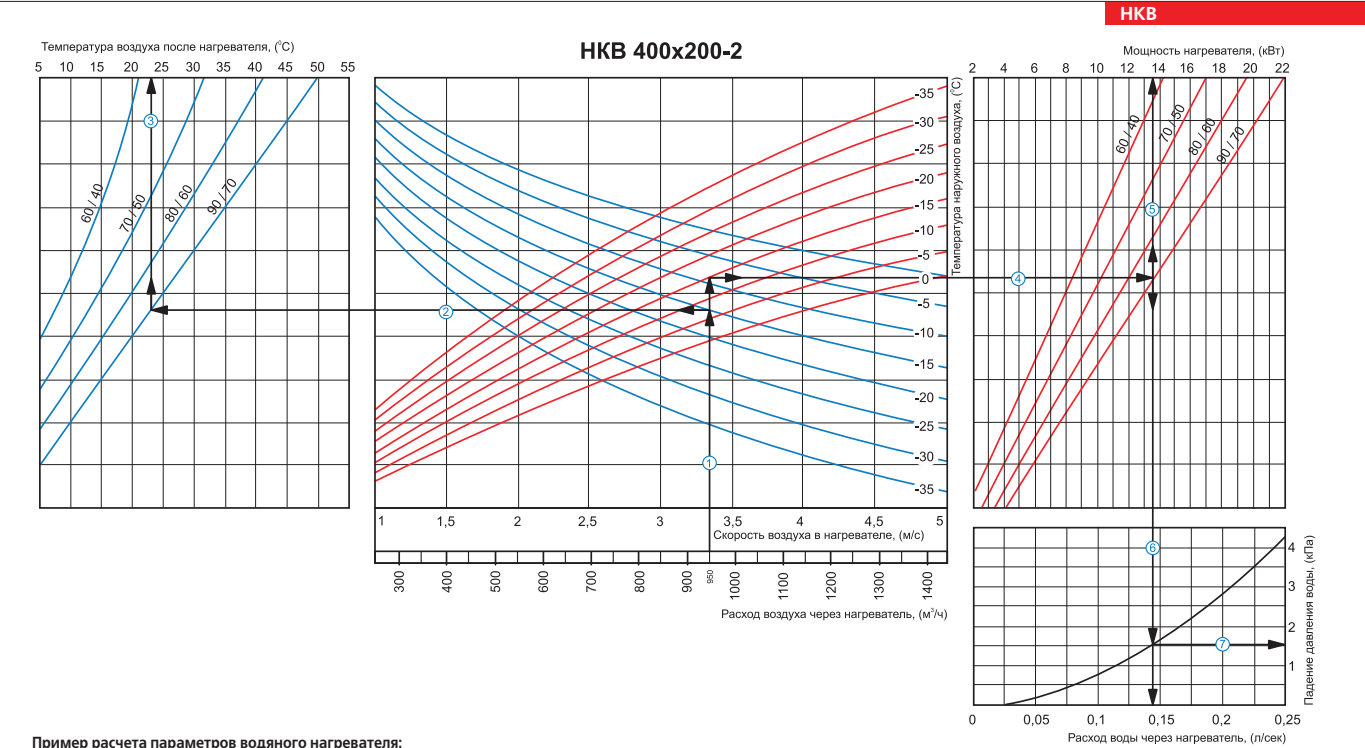

#### **Пример расчета параметров водяного нагревателя:**

При расходе воздуха 950 м $^3$ /ч скорость в сечении нагревателя будет составлять 3,35 м/с  $\mathbb O$  .

Чтобы найти температуру, до которой возможен нагрев воздуха, необходимо от точки пересечения расхода воздуха c с линией расчетной зимней температуры (нисходящая синяя линия, например, -15 °С) провести влево линию  $\mathcal Q$  до пересечения с температурным перепадом воды (например, 90/70) и поднять перпендикуляр на ось температуры воздуха после нагревателя (23 °С) $\mathcal Q$ . ■ Для того чтобы определить мощность нагревателя, необходимо от точки пересечения расхода воздуха ① с линией расчетной зимней температуры (восходящая красная линия, например,<br>-15 °C) провести вправо линию ④ до пересечени

■ Для определения падения давления воды в нагревателе необходимо найти точку пересечения линии © с графиком потери давления и провести перпендикуляр ⑦ вправо, на ось падения давления воды (1,5 кПа).

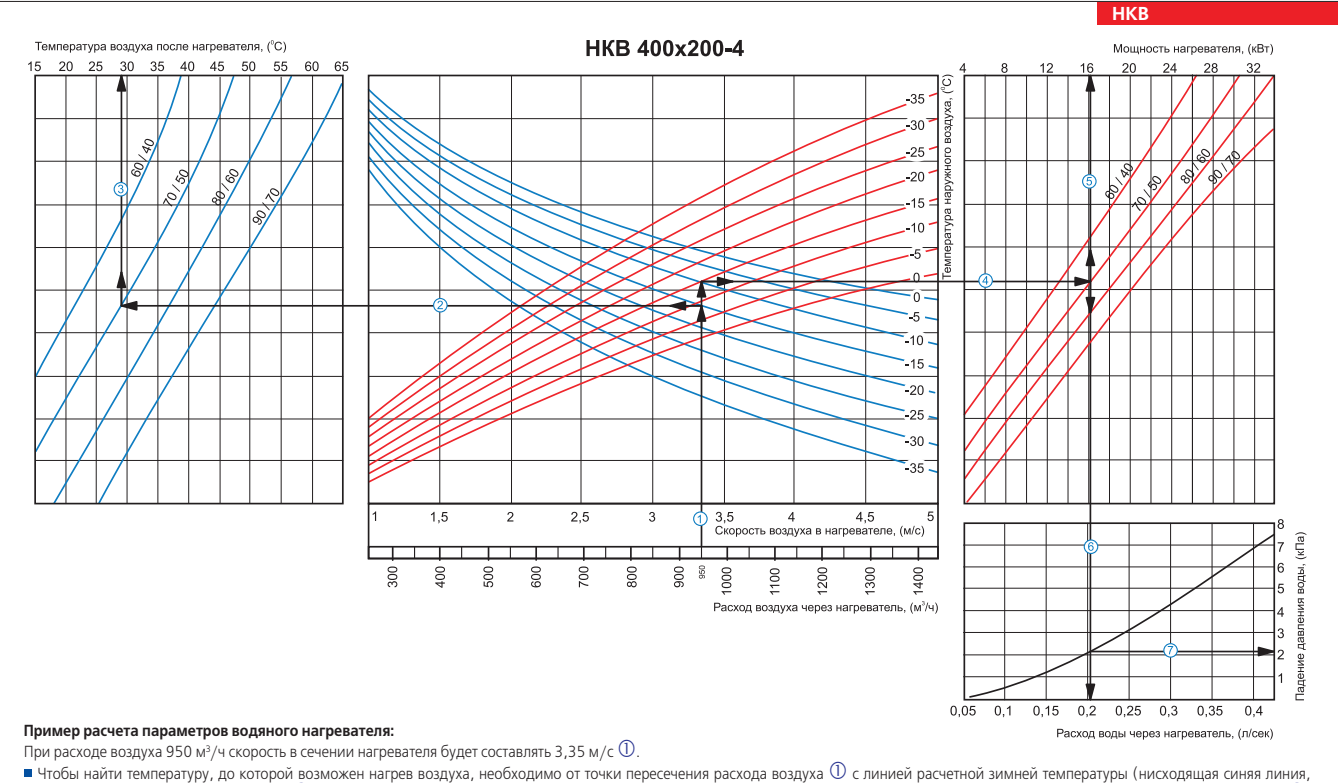

например, -15 °С) провести влево линию @ до пересечения с температурным перепадом воды (например, 70/50) и поднять перпендикуляр на ось температуры воздуха после нагревателя (29 °С) . Для того чтобы определить мощность нагревателя, необходимо от точки пересечения расхода воздуха c с линией расчетной зимней температуры (восходящая красная линия, например, -15 °C) провести вправо линию ④ до пересечения с температурным перепадом воды (например, 70/50) и поднять перпендикуляр на ось мощности нагревателя (16,0 кВт) ⑤.<br>■ Для определения необходимого расхода воды через нагреват

 $\blacksquare$ Для определения падения давления воды в нагревателе необходимо найти точку пересечения линии  $\copyright$  с графиком потери давления и провести перпендикуляр  $\oslash$  вправо, на ось падения давления воды (2,1 кПа).

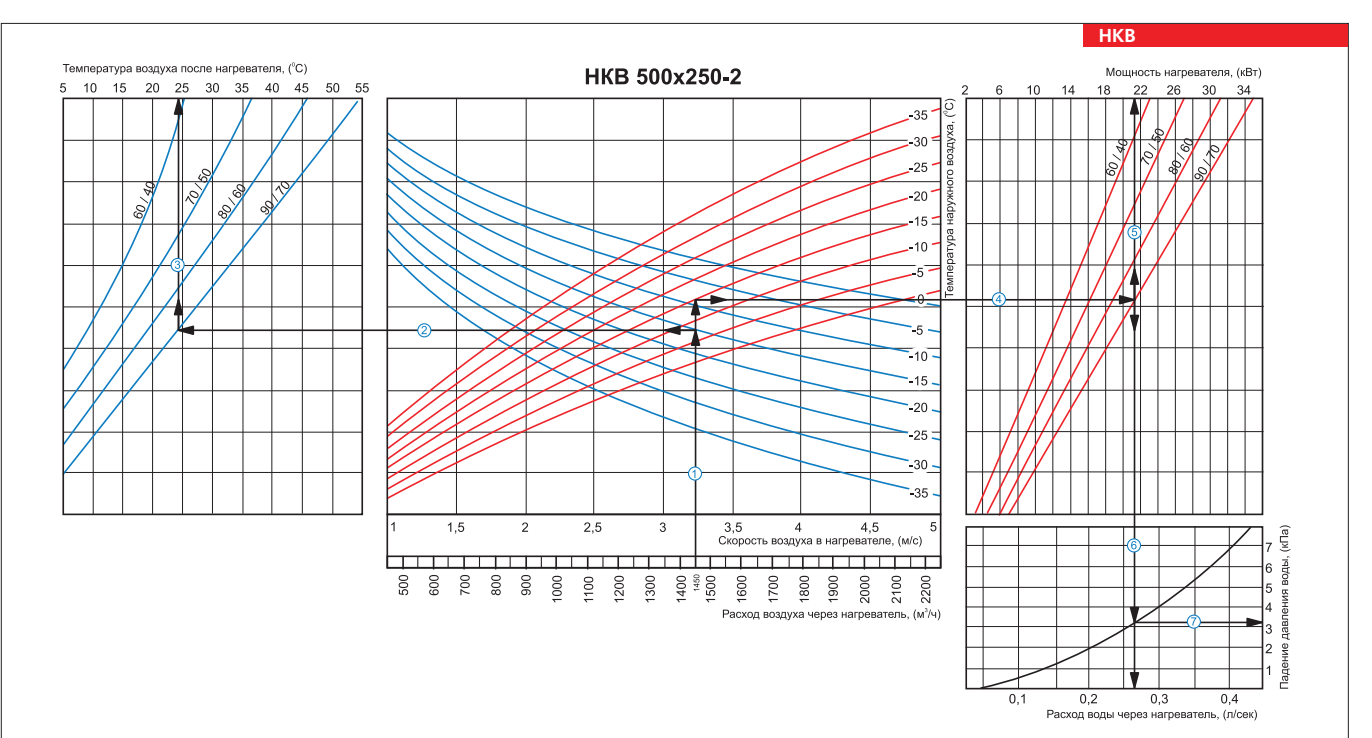

При расходе воздуха 1450 м $^3$ /ч скорость в сечении нагревателя будет составлять 3,2 м/с  $\mathbb O$  .

■ Чтобы найти температуру, до которой возможен нагрев воздуха, необходимо от точки пересечения расхода воздуха ① с линией расчетной зимней температуры (нисходящая синяя<br>линия, например, -15 °C) провести влево линию ② до нагревателя (24 °С)<sup>9</sup>.

■ Для того чтобы определить мощность нагревателя, необходимо от точки пересечения расхда воздуха ① с линией расчетной зимней температуры (восходящая красная линия,<br>например, -15 °C) провести вправолинию ④ до пересечения

■ Для определения необходимого расхода воды через нагреватель необходимо опустить перпендикуляр © на ось расхода воды через нагреватель (0,27 л/сек).

■ Для определения падения давления воды в нагревателе необходимо найти точку пересечения линии © с графиком потери давления и провести перпендикуляр ⊘ вправо, на ось падения давления воды (3,2 кПа).

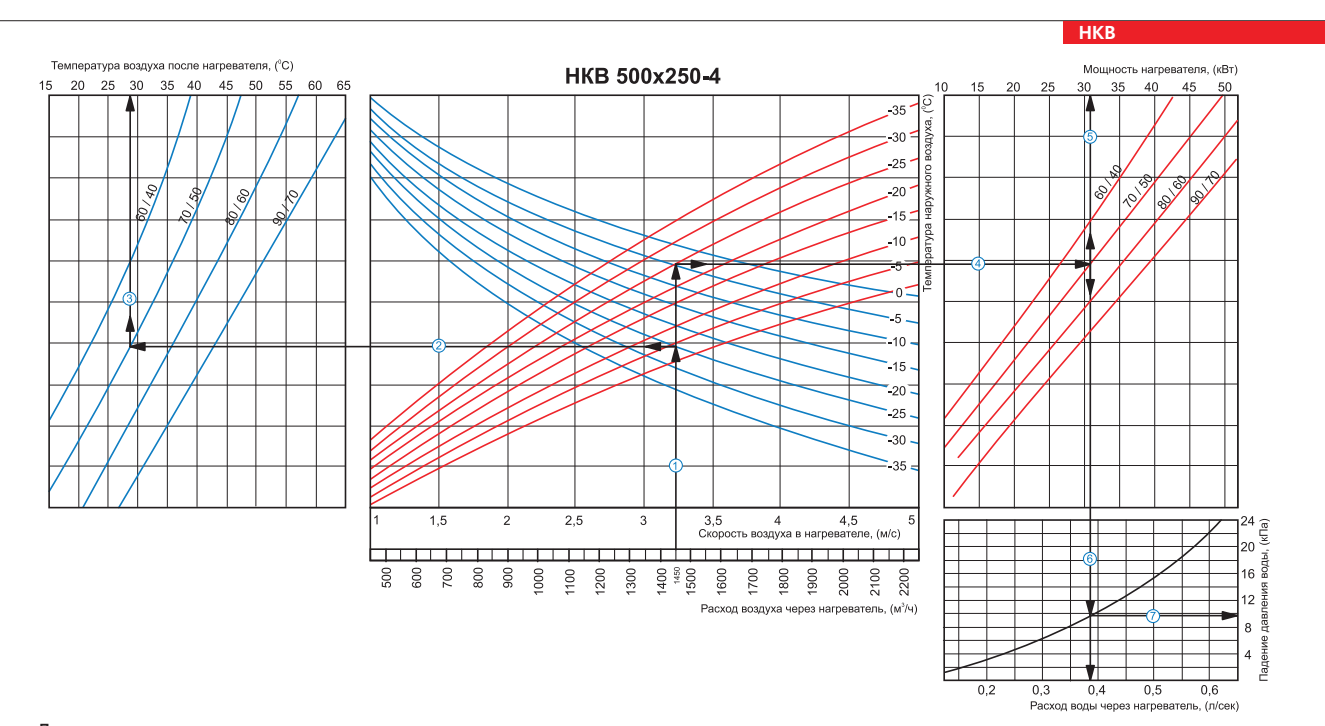

### **Пример расчета параметров водяного нагревателя:**

При расходе воздуха 1450 м $^3$ /ч скорость в сечении нагревателя будет составлять 3,2 м/с  $\mathbb O$  .

■ Чтобы найти температуру, до которой возможен нагрев воздуха, необходимо от точки пересечения расхода воздуха  $\mathbb D$  с линией расчетной зимней температуры (нисходящая синяя линия, например, -25 °С) провести влево линию d до пересечения с температурным перепадом воды (например, 70/50) и поднять перпендикуляр на ось температуры воздуха после нагревателя (28 °С) $\circ$ .

■ Для того чтобы определить мощность нагревателя, необходимо от точки пересечения расхода воздуха ① с линией расчетной зимней температуры (восходящая красная линия, например, -25 °С) провести вправо линию @ до пересечения с температурным перепадом воды (например, 70/50) и поднять перпендикуляр на ось мощности нагревателя (31,0 кВт) ©.

пля определения необходимого расхода воды через нагреватель необходимо опустить перпендикуляр @ на ось расхода воды через нагреватель (0,38 л/сек).  $\blacksquare$  Для определения падения давления воды в нагревателе необходимо найти точку пересечения линии  $\copyright$  с графиком потери давления и провести перпендикуляр  $\oslash$  вправо, на ось **НКВ** НАГРЕВАТЕЛЬ

HKB<sub>1</sub>

HATPEBATEJIb

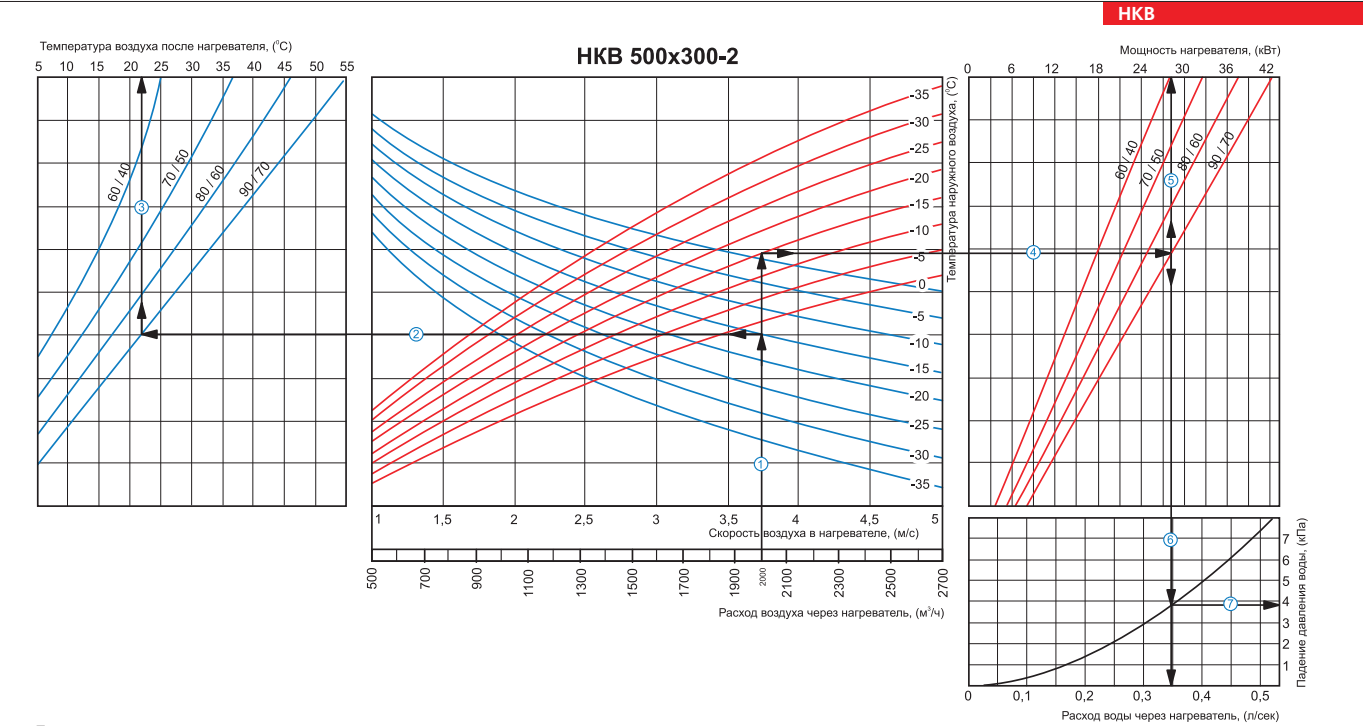

#### **Пример расчета параметров водяного нагревателя:**

При расходе воздуха 2000 м<sup>3</sup>/ч скорость в сечении нагревателя будет составлять 3,75 м/с  $\mathbb O$  .

■ Чтобы найти температуру, до которой возможен нагрев воздуха, необходимо от точки пересечения расхода воздуха Ф с линией расчетной зимней температуры (нисходящая синяя линия,<br>например, -15 °C) провести влево линию ② до

■ Для того чтобы определить мощность нагревателя, необходимо от точки пересечения расхода воздуха ① с линией расченой зимней температуры (восходящая красная линия, например,<br>- 15 °C) провести вправо линию ④ до пересечени

■ Для определения падения давления воды в нагревателе необходимо найти точку пересечения линии ⑥ с графиком потери давления и провести перпендикуляр ⑦ вправо, на ось падения<br>давления воды (3,8 кПа).

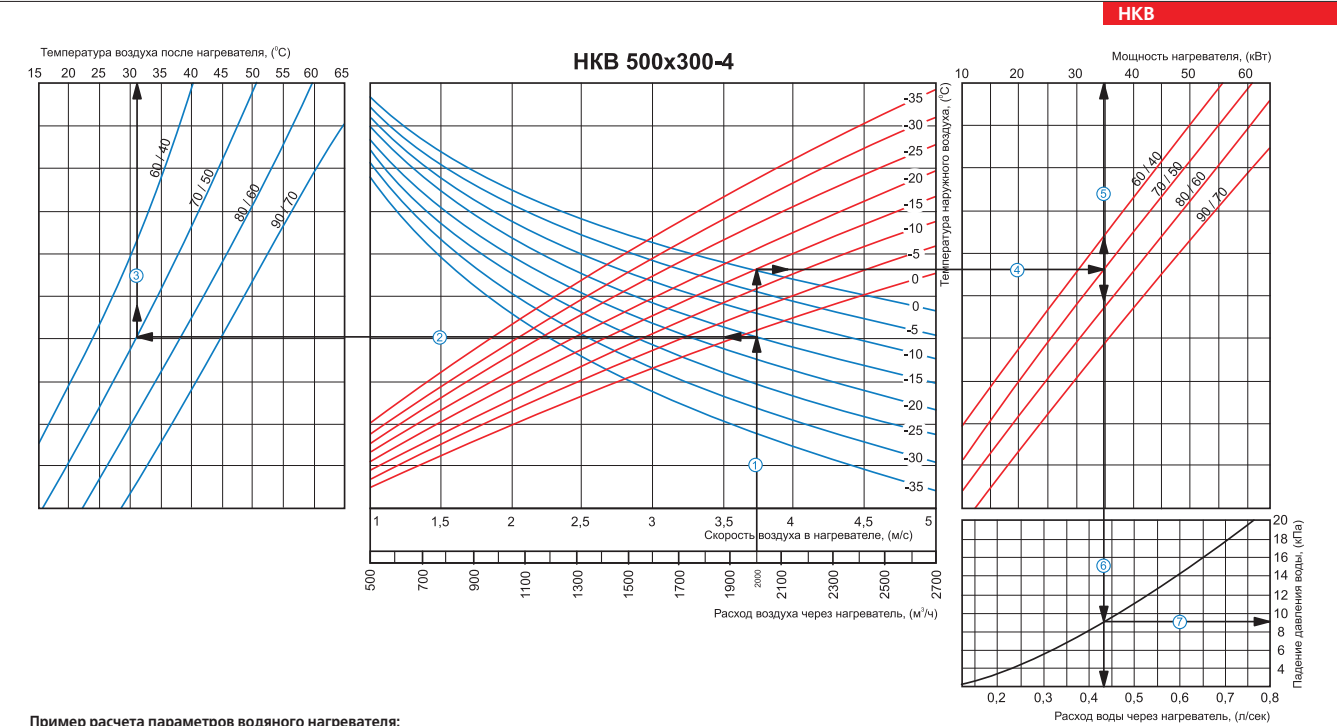

При расходе воздуха 2000 м<sup>3</sup>/ч скорость в сечении нагревателя будет составлять 3,75 м/с  $\mathbb O$  .

■ Чтобы найти температуру, до которой возможен нагрев воздуха, необходимо от точки пересечения расхода воздуха Ф с линией расчетной зимней температуры (нисходящая синяя линия,<br>например, -15 °C) провести влево линию ② до

■ Для того чтобы определить мощность нагревателя, необходимо от точки пересечения расхода воздуха ① с линией расчетной зимней температуры (восходящая красная линия, например,<br>-15 °C) провести вправо линию ④ до пересечени

Для определения необходимого расхода воды через нагреватель необходимо опустить перпендикуляр h на ось расхода воды через нагреватель (0,43 л/сек).

■ Для определения падения давления воды в нагревателе необходимо найти точку пересечения линии © с графиком потери давления и провести перпендикуляр ⑦ вправо, на ось падения давления воды (9,0 кПа).

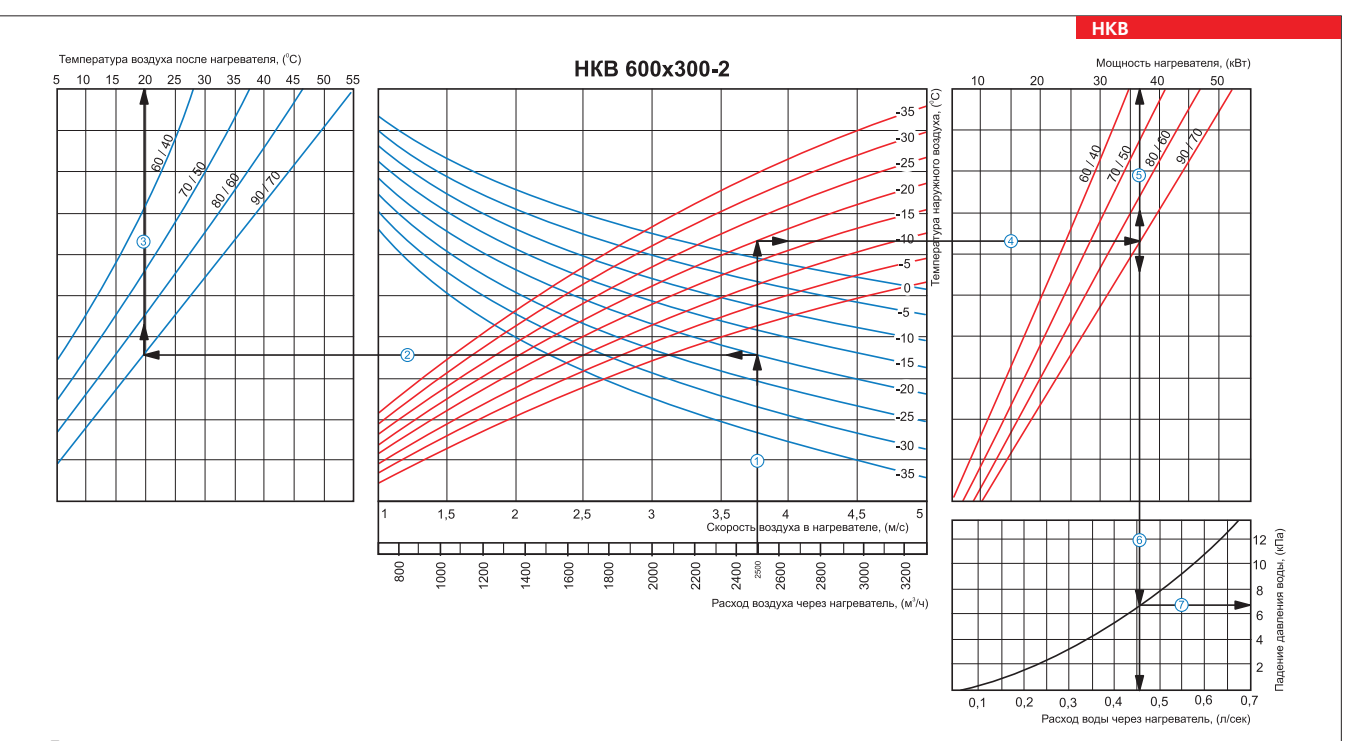

При расходе воздуха 2500 м<sup>3</sup>/ч скорость в сечении нагревателя будет составлять 3,75 м/с  $\mathbb O$ .

нри раскоде воздука возоши у текороето ее книжны реактом одет сесколито оуто иде е :<br>■ Чтобы найти температуру, до которой возможен нагрев воздуха, необходимо от точки пересечения расхода воздуха ① с линией расчетной зим линия, например, -20 °C) провести влево линию ⊘до пересечения с температурным перепадом воды (например, 90/70) и поднять перпендикуляр на ось температуры воздуха после<br>нагревателя (20 °C)③.

■ Для того чтобы определить мощность нагревателя, необходимо от точки пересечения расхода воздуха ① с линией лачиетой зимней температуры (восходящая красная линия,<br>например, -20 °C) провести вправо линию ④ до пересечения

■ Для определения падения давления воды в нагревателе необходимо найти точку пересечения ллнии © с графиком потери давления и провести перпендикуляр ⑦ вправо, на ось<br>падения давления воды (6,7 кПа).

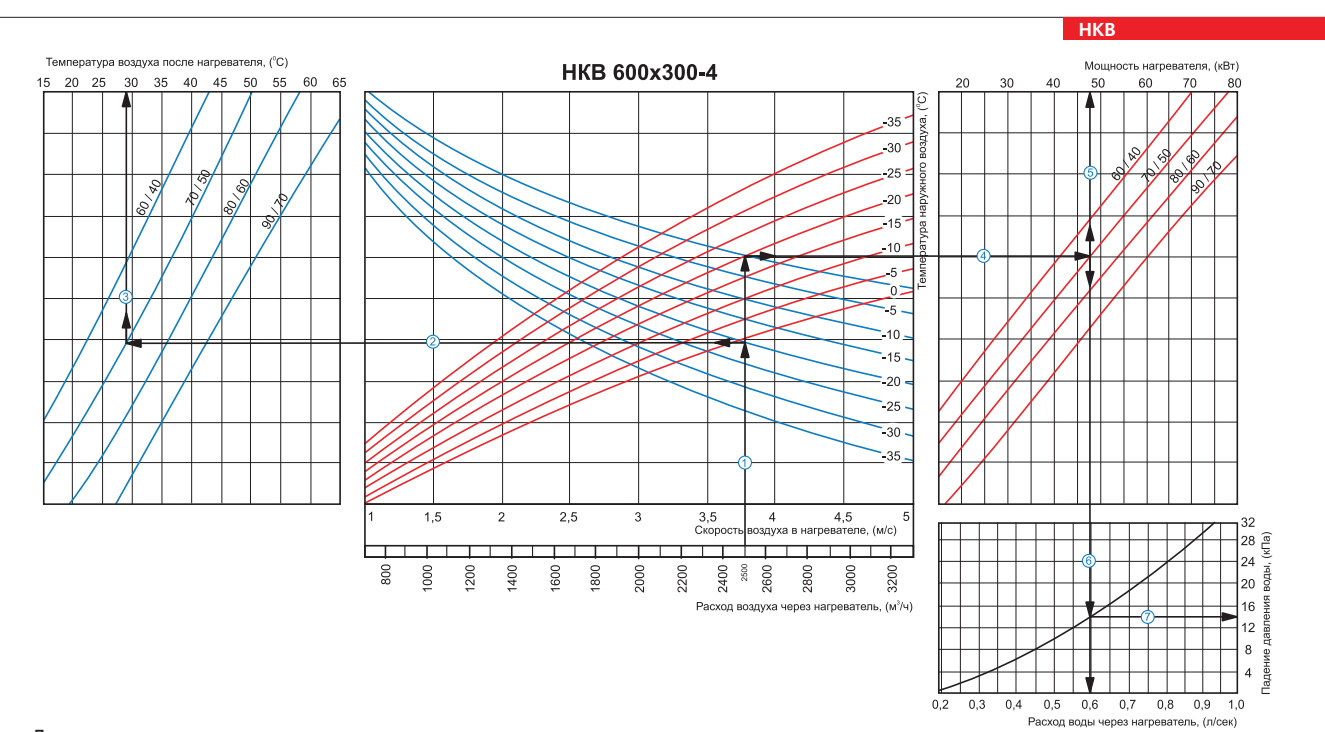

#### **Пример расчета параметров водяного нагревателя:**

При расходе воздуха 2500 м<sup>3</sup>/ч скорость в сечении нагревателя будет составлять 3,75 м/с  $\mathbb O$ .

■ Чтобы найти температуру, до которой возможен нагрев воздуха, необходимо от точки пересечения расхода воздуха ① с линией расчетной зимней температуры (нисходящая синяя<br>линия, например, -20 °C) провести влево линию ② до

■ Для того чтобы определить мощность нагревателя, необходимо от точки пересечения расхда воздуха ① с линией расчетной зимней температуры (восходящая красная линия,<br>например, -20 °C) провести вправолинию ④ до пересечения

■ Для определения падения давления воды в нагревателе необходимо найти точку пересечения линии ⑥ с графиком потери давления и провести перпендикуляр ⑦вправо, на ось<br>падения давления воды (14,0 кПа).

**НКВ** НАГРЕВАТЕЛЬ

HKB<sub>1</sub>

HAIPEBATEJIL

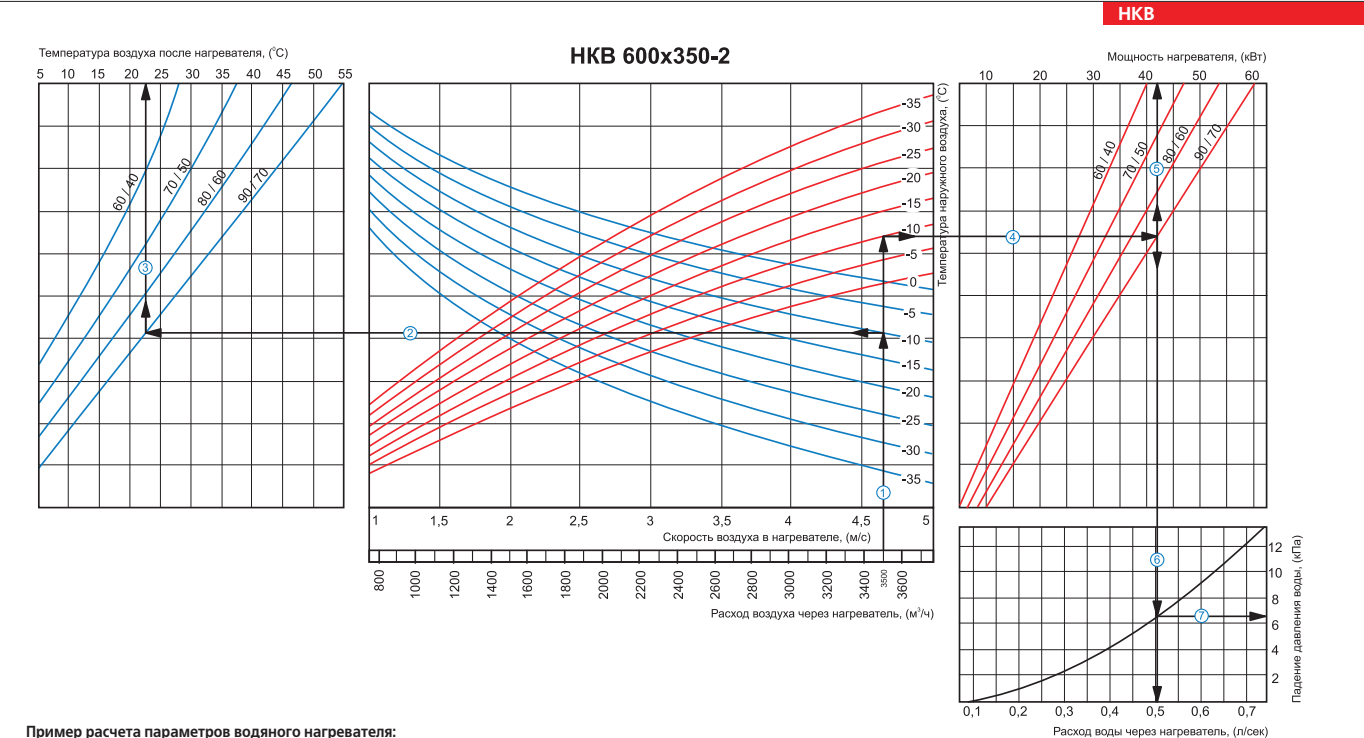

**Пример расчета параметров водяного нагревателя:**

При расходе воздуха 3500 м<sup>3</sup>/ч скорость в сечении нагревателя будет составлять 4,65 м/с  $\mathbb O$  .

■ Чтобы найти температуру, до которой возможен нагрев воздуха, необходимо от точки пересечения расхода воздуха Ф с линией расчетной зимней температуры (нисходящая синяя линия,<br>например, -10 °C) провести влево линию ② до

■ Для того чтобы определить мощность нагревателя, необходимо от точки пересечения расхода воздуха ① с линией расчетной зимней температуры (восходящая красная линия, например,<br>-10 °C) провести вправо линию ④ до пересечени

■ Для определения необходимого расхода воды через нагреватель необходимо опустить перпендикуляр @ на ось расхода воды через нагреватель (0,5 л/сек).

■ Для определения падения давления воды в нагревателе необходимо найти точку пересечения линии © с графиком потери давления и провести перпендикуляр ⑦ вправо, на ось падения<br>давления воды (6,5 кПа).

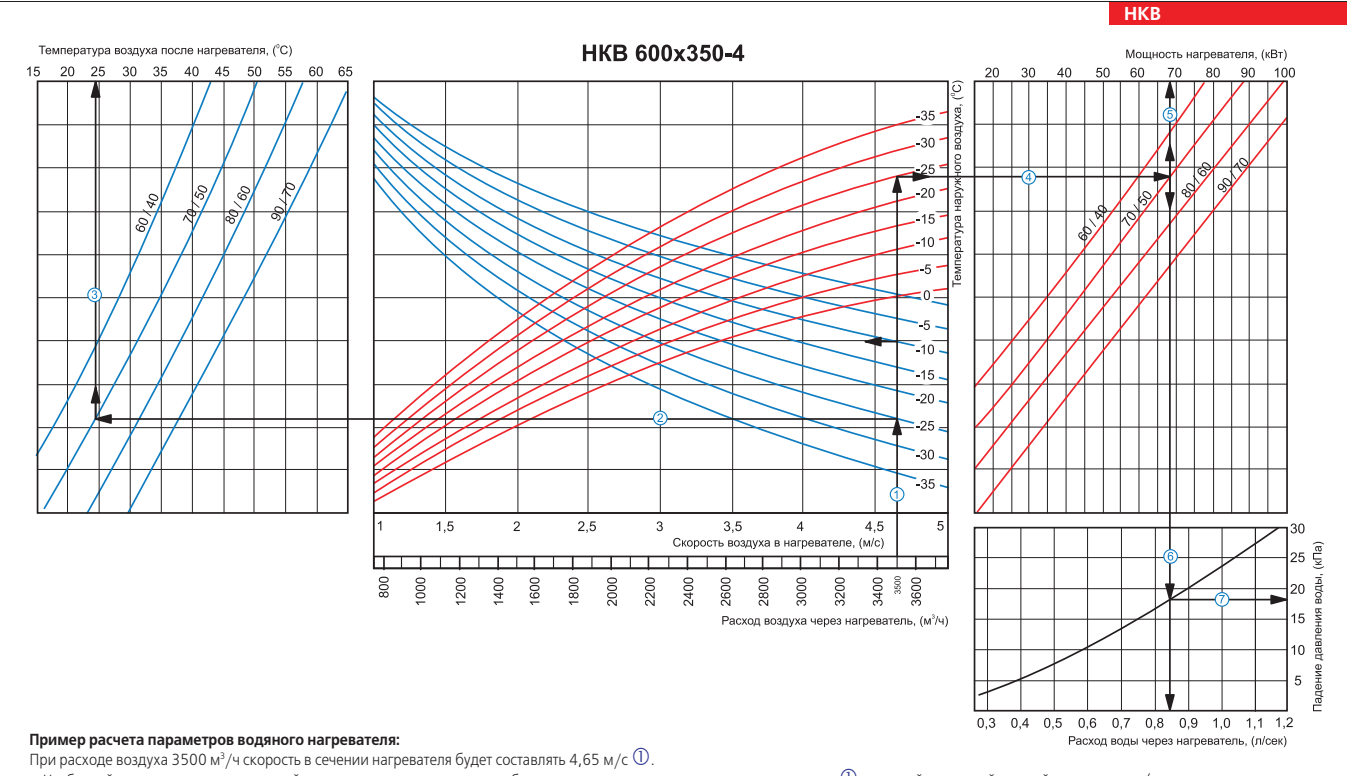

Чтобы найти температуру, до которой возможен нагрев воздуха, необходимо от точки пересечения расхода воздуха c с линией расчетной зимней температуры (нисходящая синяя линия, например, -25 °С) провести влево линию ② до пересечения с температурным перепадом воды (например, 70/50) и поднять перпендикуляр на ось температуры воздуха после нагревателя (24 °С)③.<br>провести вправо линию ④ до пересечен

 $\blacksquare$ Для определения падения давления воды в нагревателе необходимо найти точку пересечения линии  $\copyright$  с графиком потери давления и провести перпендикуляр  $\oslash$  вправо, на ось падения давления воды (18,0 кПа).

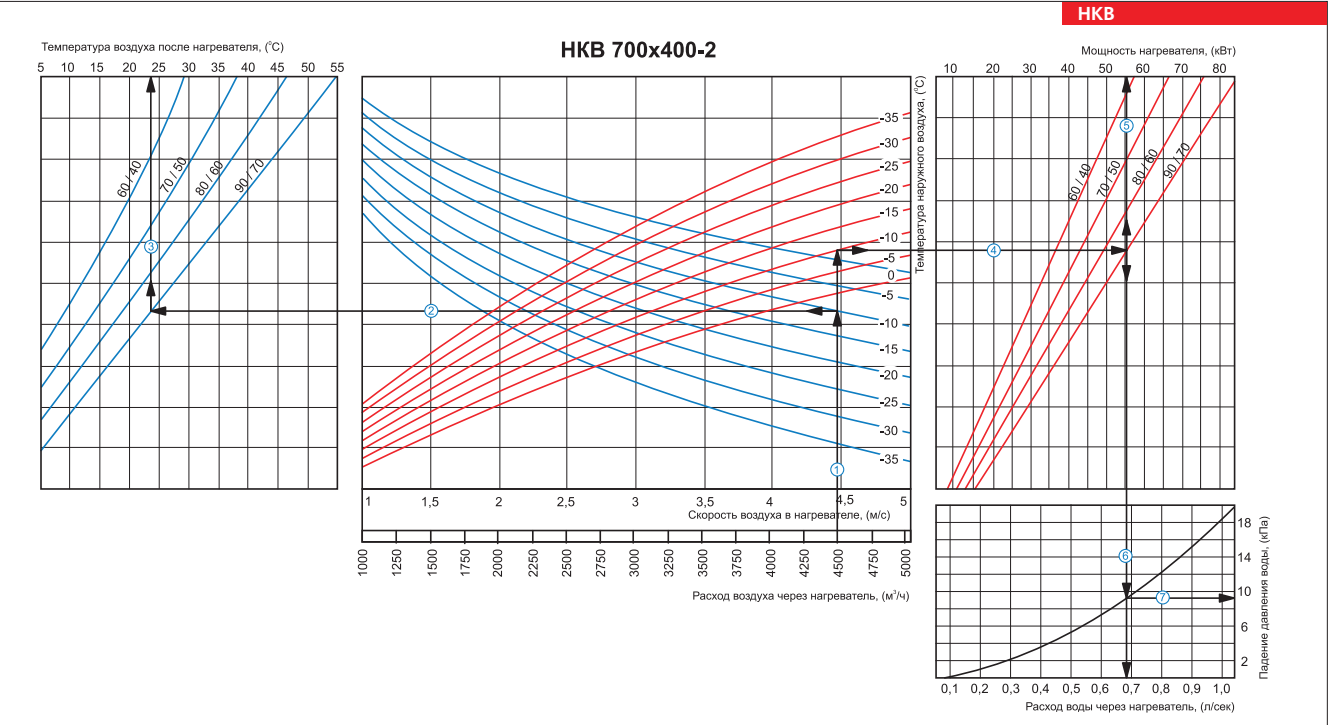

При расходе воздуха 4500 м $^3$ /ч скорость в сечении нагревателя будет составлять 4,45 м/с  $\mathbb O$  .

■ Чтобы найти температуру, до которой возможен нагрев воздуха, необходимо от точки пересечения расхода воздуха ① с линией расчетной зимней температуры (нисходящая синяя<br>линия, например, -10 °C) провести влево линию ② до

■ Для того чтобы определить мощность нагревателя, необходимо от точки пересечения расхода воздуха ① с линией лачиноя, моминоя, насная линия,<br>например, -10 °C) провести вправо линию ④ до пересечения с температурным перпад

■ Для определения падения давления воды в нагревателе необходимо найти точку пересечения линии © с графиком потери давления и провести перпендикуляр ⊘ вправо, на ось<br>■ Для определения падения давления воды в нагревателе падения давления воды (9,2 кПа).

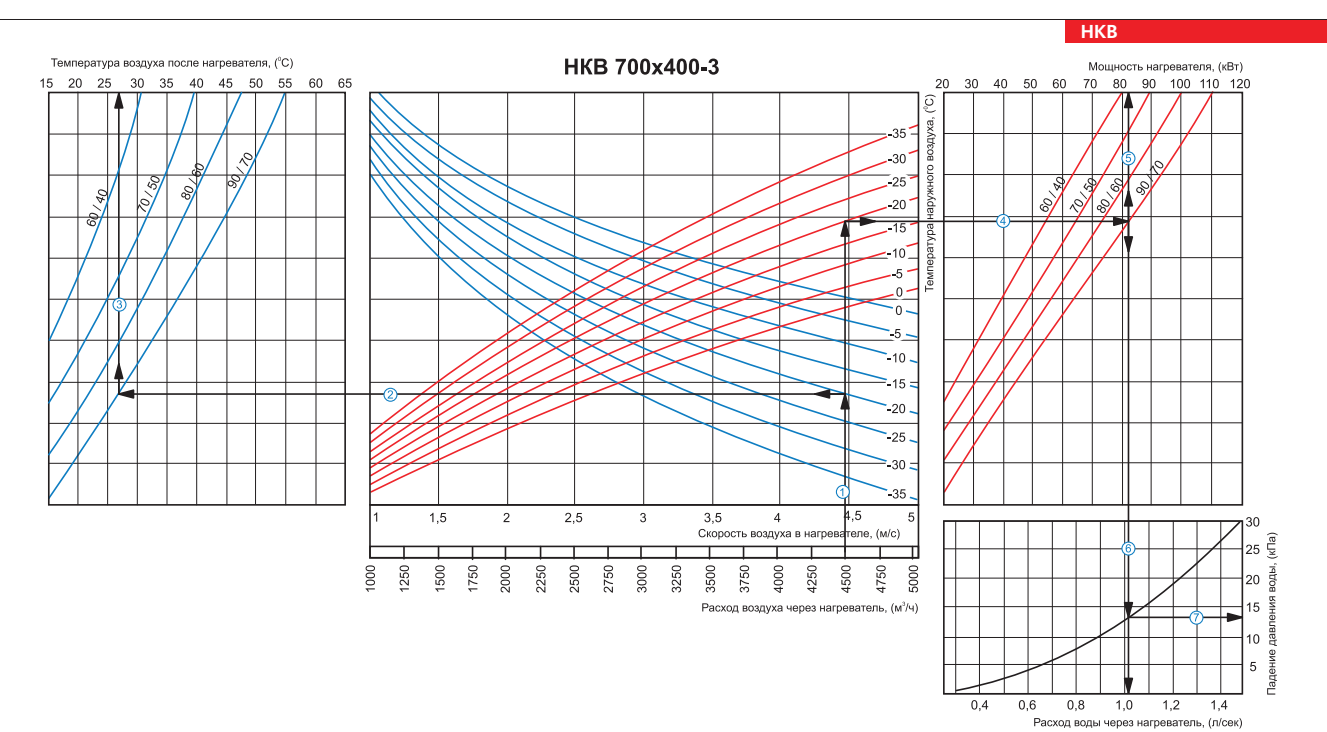

#### **Пример расчета параметров водяного нагревателя:**

При расходе воздуха 4500 м<sup>3</sup>/ч скорость в сечении нагревателя будет составлять 4,45 м/с  $\mathbb O$  .

■ Чтобы найти температуру, до которой возможен нагрев воздуха, необходимо от точки пересечения расхода воздуха ① с линией расчетной зимней температуры (нисходящая синяя<br>линия, например, -20 °C) провести влево линию ② до

■ Для того чтобы определить мощность нагревателя, необходимо от точки пересечения расхода воздуха ① с линией лачиетой зимней температуры (восходящая красная линия,<br>например, -20 °C) провести вправо линию ④ до пересечения

■ Для определения падения давления воды в нагревателе необходимо найти точку пересечения линии © с графиком потери давления и провести перпендикуляр ⑦ вправо, на ось<br>падения давления воды (13,0 кПа).

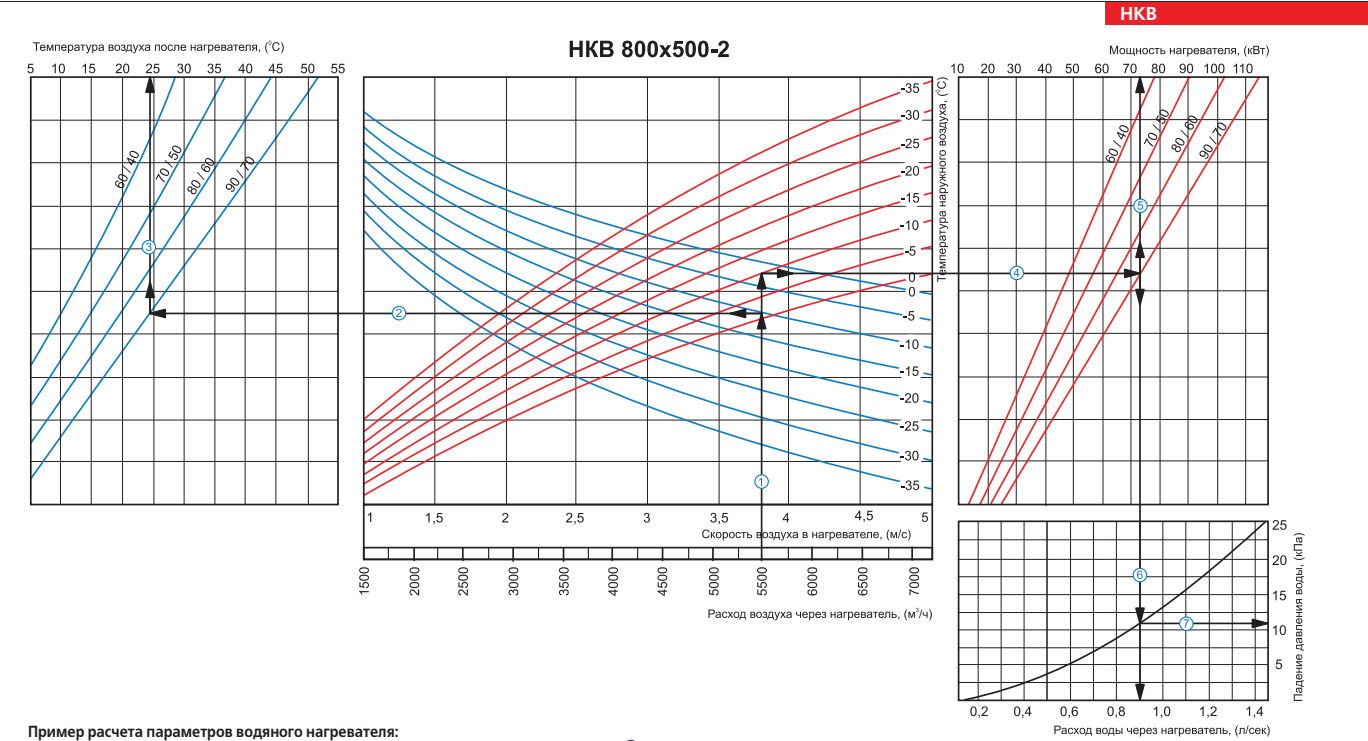

**Пример расчета параметров водяного нагревателя:**<br>При расходе воздуха 5500 м<sup>з</sup>/ч скорость в сечении нагревателя будет составлять 3,8 м/с  $\mathbb O$ .

■ Чтобы найти температуру, до которой возможен нагрев воздуха, необходимо от точки пересечения расхода воздуха ① с линией расчетной зимней температуры (нисходящая синяя линия, например, −10 °C) провести влево линию ⊘ до пересечения с температурным перепадом воды (например, 90/70) и поднять перпендикуляр на ось температуры воздуха после нагревателя<br>(24,5 °C)③.

■ Для того чтобы определить мощность нагревателя, необходимо от точки пересечения расхода воздуха ① с линией расчетной зимней температуры (восходящая красная линия, например,<br>-10 °C) провести вправо линию ④ до пересечени

■ Для определения падения давления воды в нагревателе необходимо найти точку пересечения линии © с графиком потери давления и провести перпендикуляр ⑦ вправо, на ось падения<br>давления воды (11,0 кПа).

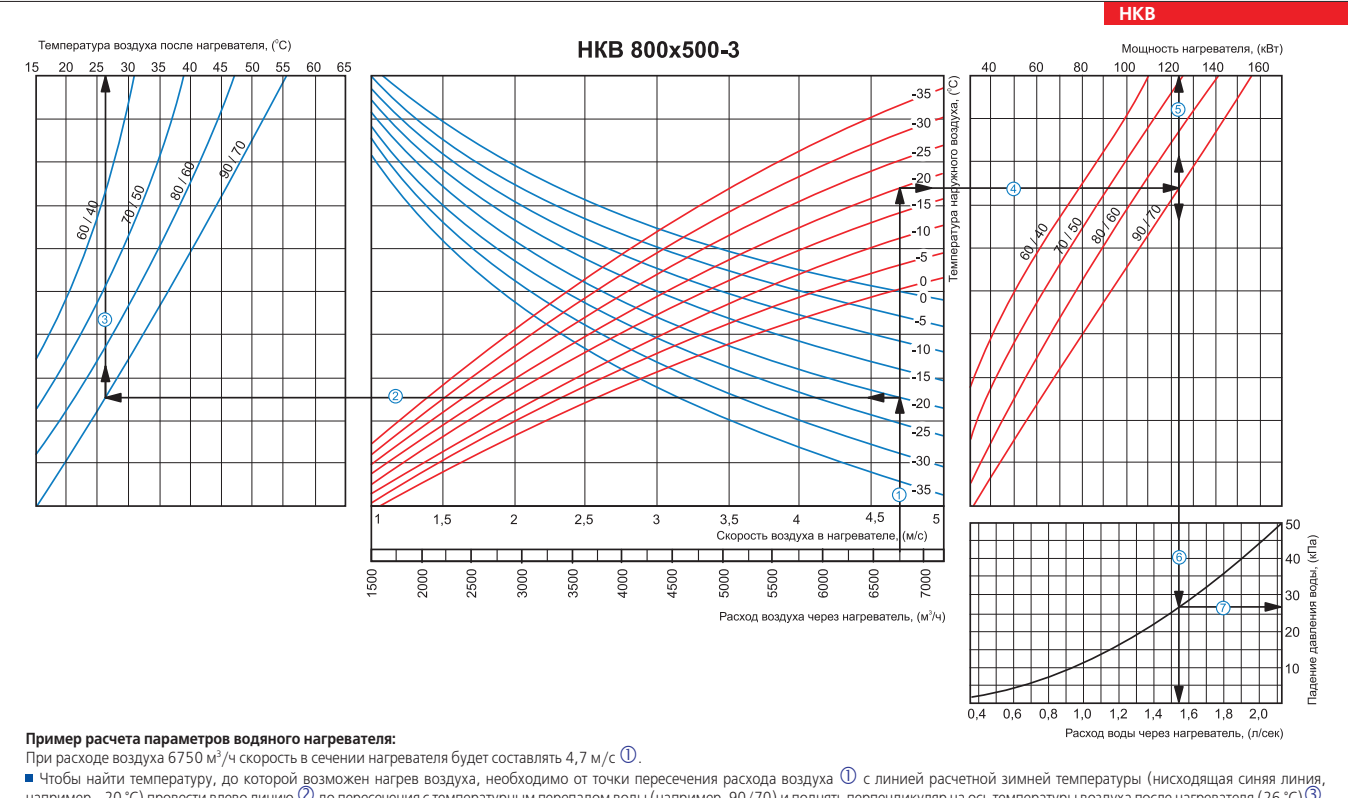

например, -20 °C) провести влево линию ② до пересечения с температурным перепадом воды (например, 90/70) и поднять перпендикуляр на ось температуры воздуха после нагревателя (26 °C) ③.<br>■ Для того чтобы определить мощност провести вправо линию f до пересечения с температурным перепадом воды (например, 90/70) и поднять перпендикуляр на ось мощности нагревателя (123,0 кВт) g.

■ Для определения необходимого расхода воды через нагреватель необходимо опустить перпендикуляр © на ось расхода воды через нагреватель (1,54 л/сек).

 $\blacksquare$ Для определения падения давления воды в нагревателе необходимо найти точку пересечения линии  $\textcircled{\circ}$  с графиком потери давления и провести перпендикуляр  $\oslash$  вправо, на ось падения давления воды (27,0 кПа).

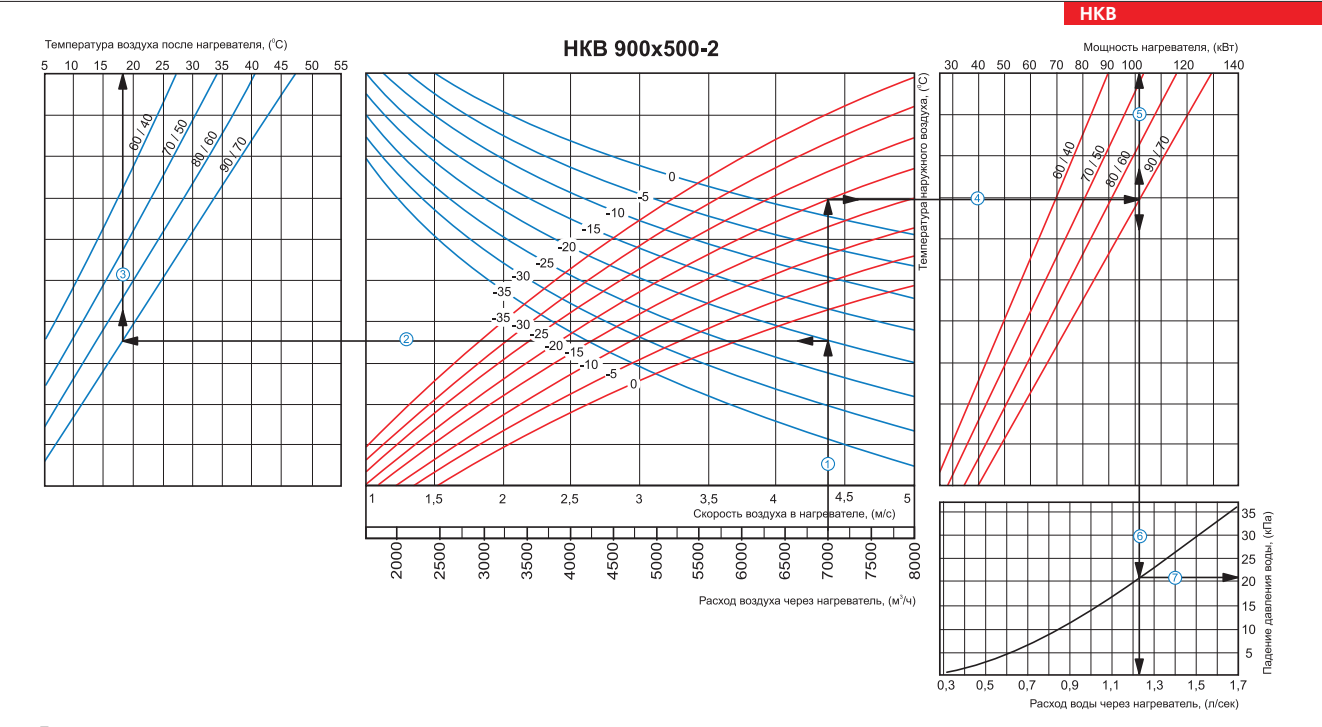

При расходе воздуха 7000 м $^3$ /ч скорость в сечении нагревателя будет составлять 4,4 м/с  $\mathbb O$  .

■ Чтобы найти температуру, до которой возможен нагрев воздуха, необходимо от точки пересечения расхода воздуха ① с линией расчетной зимней температуры (нисходящая синяя<br>линия, например, -20 °C) провести влево линию ② до

■ Для того чтобы определить мощность нагревателя, необходимо от точки пересечения расча воздуха ① с линией лаченой зимней температуры (восходящая красная линия,<br>например, -20 °C) провести вправолинию ④ до пересечения с т

для определения падения давления воды в нагревателе необходимо найти точку пересечения линии © с графиком потери давления и провести перпендикуляр © вправо, на ось при тери давления и провести перпендикуляр © вправо, на падения давления воды (21,0 кПа).

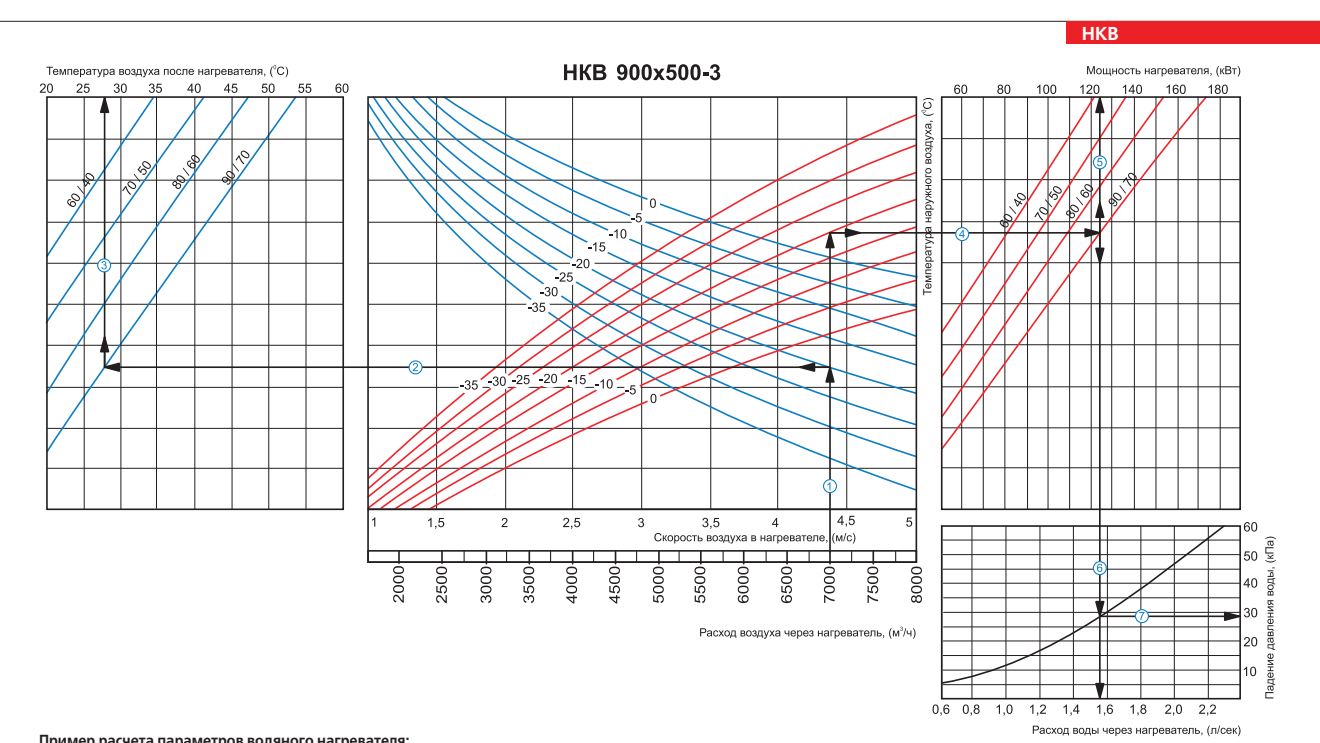

**Пример расчета параметров водяного нагревателя:**<br>При расходе воздуха 7000 м<sup>з</sup>/ч скорость в сечении нагревателя будет составлять 4,4 м/с  $\mathbb O$ .

■ Чтобы найти температуру, до которой возможен нагрев воздуха, необходимо от точки пересечения расхода воздуха ① с линией расчетной зимней температуры (нисходящая синяя<br>линия, например, -20 °C) провести влево линию ② до

■ Для того чтобы определить мощность нагревателя, необходимо от точки пересечения расхода воздуха ① с линией ласчетной зимней температуры (восходящая красная линия,<br>например, -20 °C) провести вправо линию ④ до пересечени

■ Для определения падения давления воды в нагревателе необходимо найти точку пересечения линии © с графиком потери давления и провести перпендикуляр ⑦ вправо, на ось<br>падения давления воды (28,0 кПа).

HAFPEBATEJIL

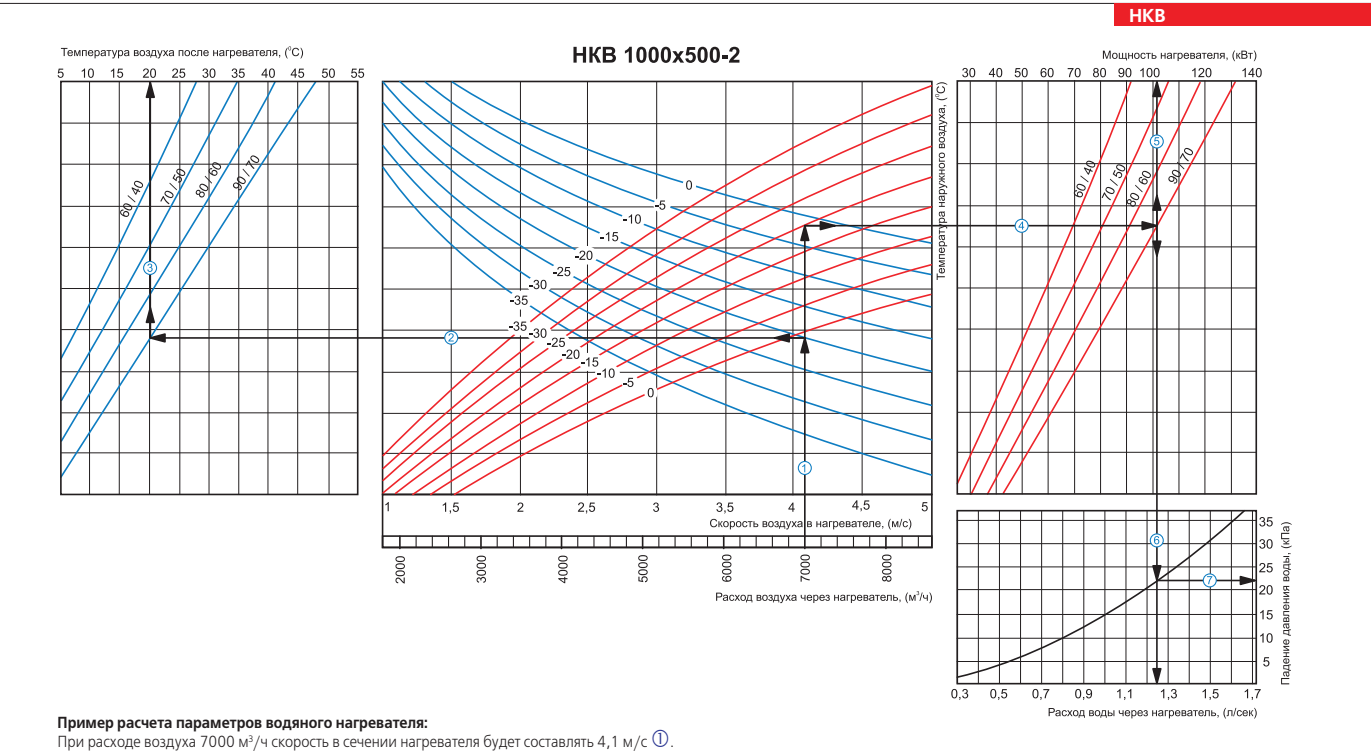

■ Чтобы найти температуру, до которой возможен нагрев воздуха, необходимо от точки пересечения расхода воздуха ① с линией расчетной зимней температуры (нисходящая синяя<br>линия, например, -20 °C) провести влево линию ② до

■ Для того чтобы определить мощность нагревателя, необходимо от точки пересечения расча воздуха ① с линией ласнетной зимней температуры (восходящая красная линия,<br>например, -20 °C) провести вправо линио ④ до пересечения

■ Для определения падения давления воды в нагревателе необходимо найти точку пересечения линии © с графиком потери давления и провести перпендикуляр ⊘ вправо, на ось падения давления воды (22,0 кПа).

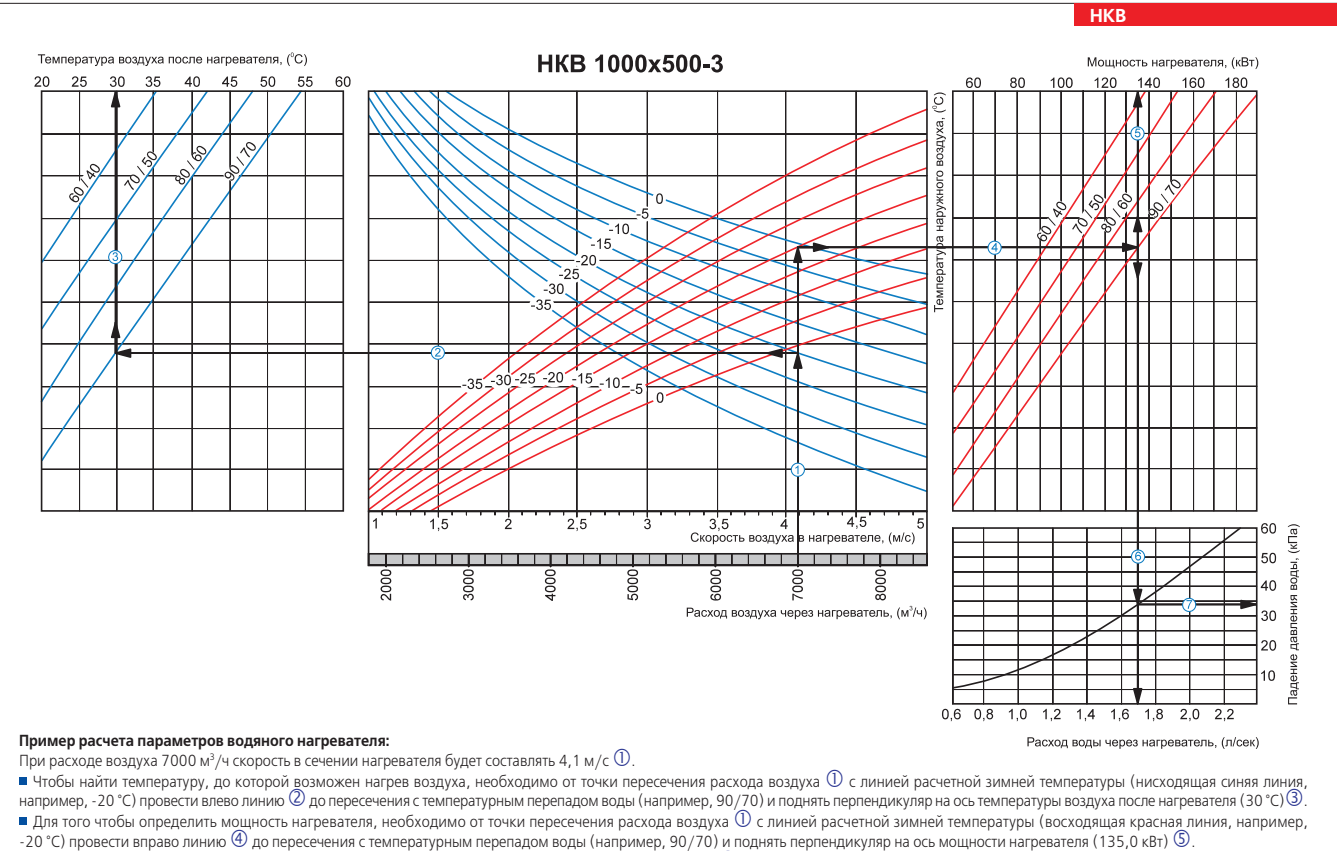

для определения необходимого расхода воды через нагреватель необходимо опустить перпендикуляр © на ось расхода воды через нагреватель (1,7 л/сек).

■ Для определения падения давления воды в нагревателе необходимо найти точку пересечения линии © с графиком потери давления и провести перпендикуляр ⑦ вправо, на ось падения<br>давления воды (34,0 кПа).